## VERSITRIM WELDED RADIUS COPING

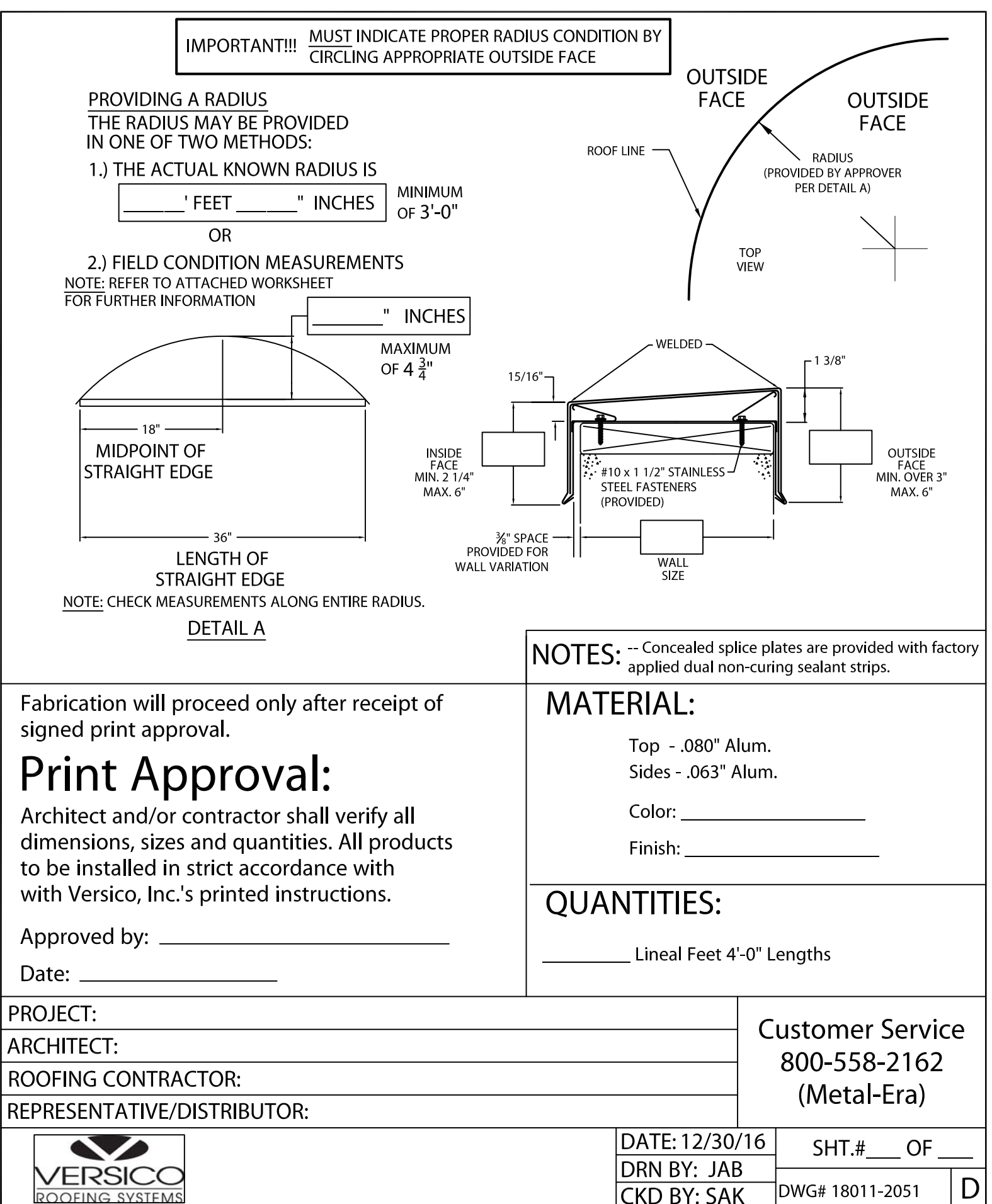